## **CISCO JUNIPER EQUIVALENT COMMANDS – CLI CHEATSHEET**

Below is list of commands generally used in Cisco platforms and their equivalent Juniper CLI command set. This is quite helpful especially for Cisco networking Engineers who face challenge when introduced to a new Juniper device for configuration –

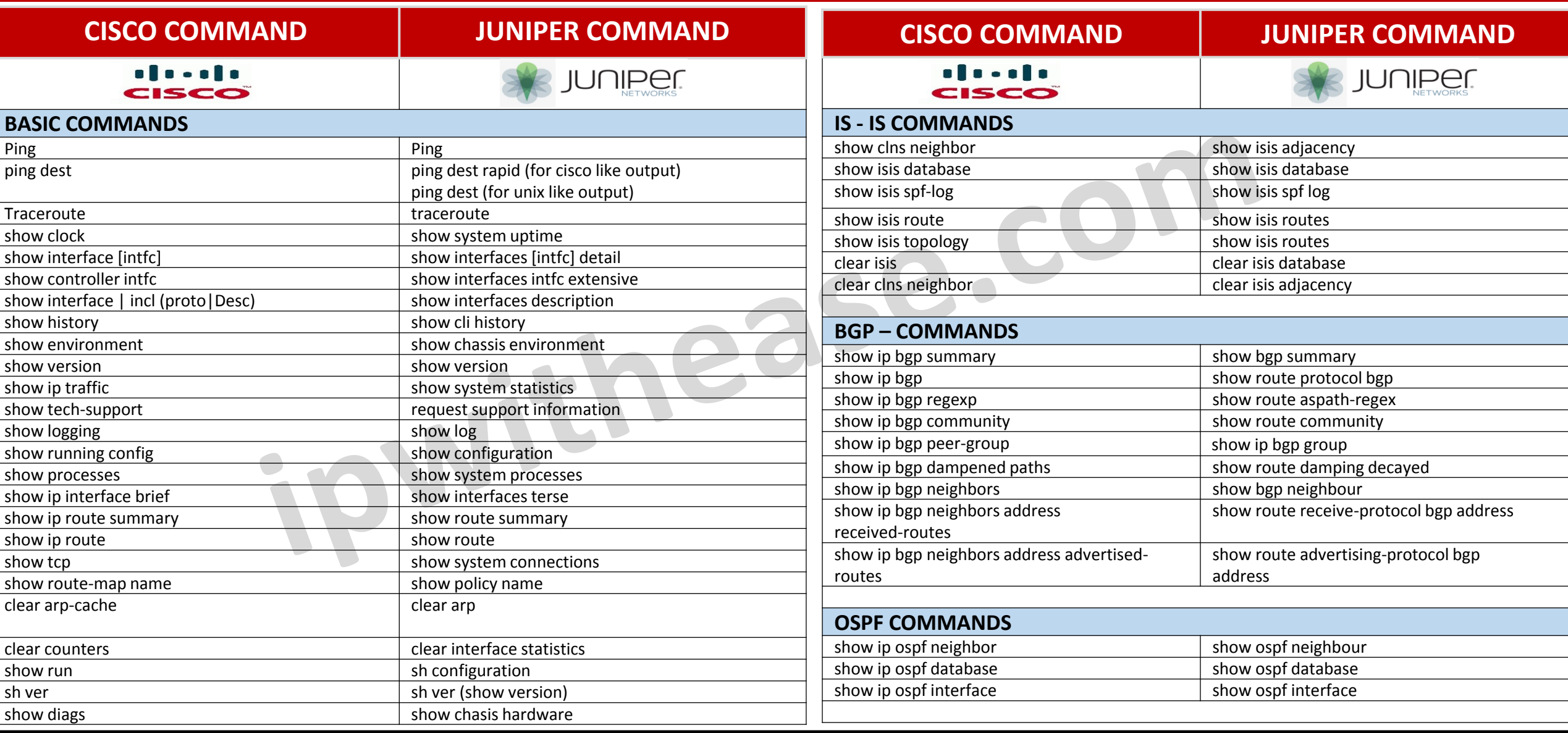